Informujemy, że w module OP została zablokowana możliwość dokonywania zmian statusu zadania projektowego.

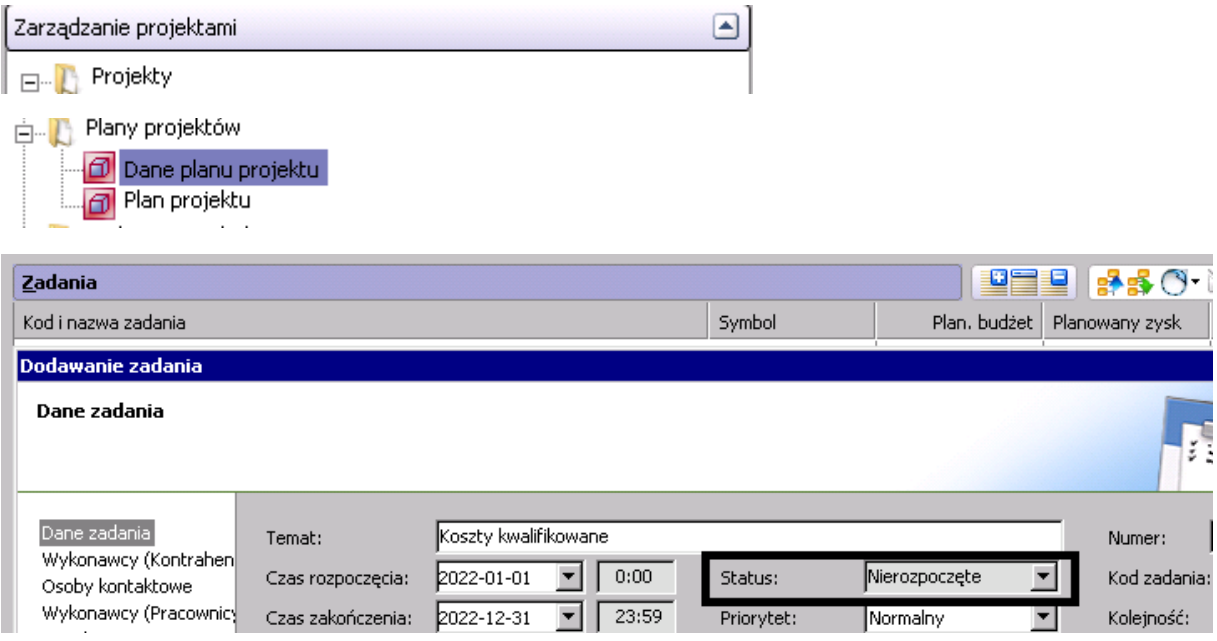

Pole 'Status' zadania będzie nieaktywne na każdym etapie trwania projektu.

Ze względu na zidentyfikowane, systemowe problemy z prawidłową obsługą projektów po zmianie statusu zadania, na chwilę obecną pole będzie prezentować zawsze informację 'Nierozpoczęte'.

Pole zostanie odblokowane po dokonaniu przebudowy funkcjonalności zmiany statusu zadania projektowego.